# ClickUp (Windows) cheat sheet

## **General**

These shortcuts can be used almost anywhere in your Workspace:

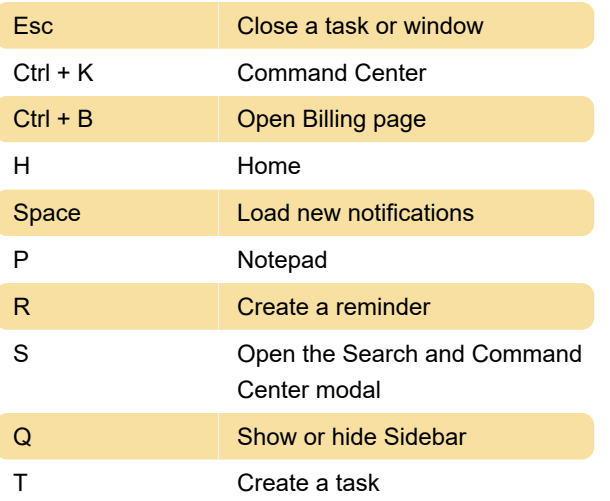

These shortcuts can be used from Comments, Docs, Whiteboard, Columns, Chat view, text block Dashboard widgets, and Notepad:

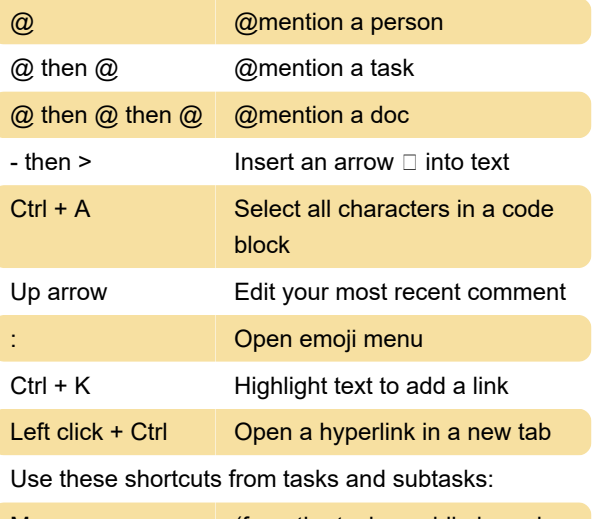

M (from the task or while hovering over the task in List/Board view) Assign a task to yourself

Paste a list of text into an empty subtask. Each line becomes a new, separate subtask.: Bulk create subtasks

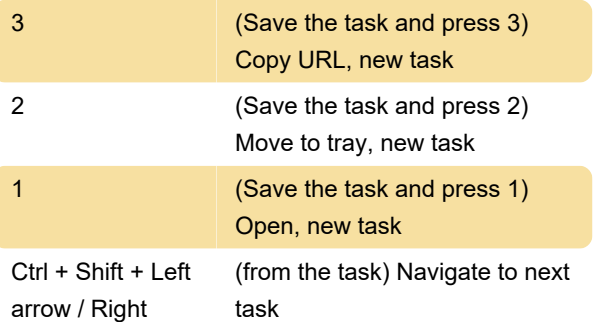

arrow

### Views

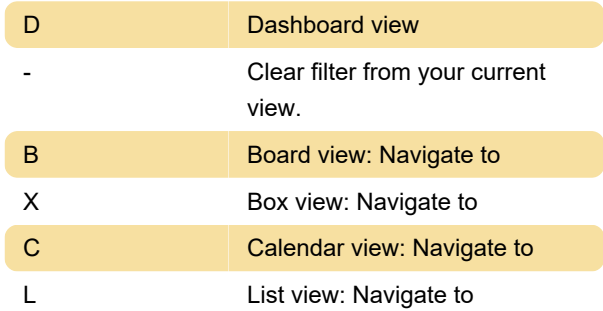

#### **Docs**

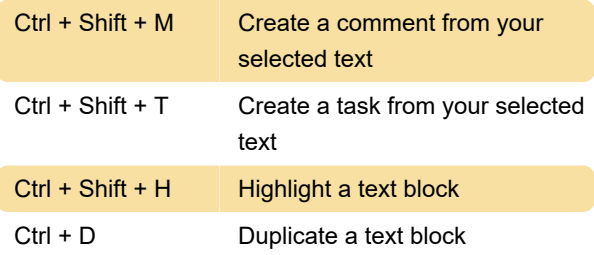

## Desktop application

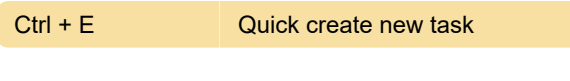

Last modification: 12/14/2022 4:43:02 PM

More information: [defkey.com/clickup-windows](https://defkey.com/clickup-windows-shortcuts)[shortcuts](https://defkey.com/clickup-windows-shortcuts)

[Customize this PDF...](https://defkey.com/clickup-windows-shortcuts?pdfOptions=true)